# μVirt: Virtualization on **OpenWrt**

Mathew McBride [<matt@traverse.com.au>](mailto:matt@traverse.com.au) @mcbridematt

### Why virtualize?

- "Universal CPE" concept
	- Telco point of view: Standardized ("whitebox") CPE, (Truck)roll once, deploy many
	- Often as a method of extending private cloud to customer "edge"

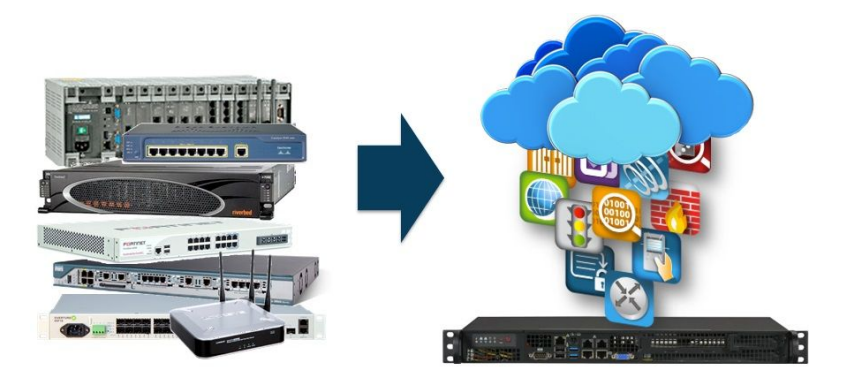

<https://www.sdxcentral.com/articles/contributed/understanding-use-universal-cpe/2017/07/> *Image from article (ADVA Optical Networking / SDxcentral)*

#### Goals

- Demonstrator for small virtualization on ARM64
- Particular emphasis on "Universal CPE" use case
	- Customer sites with "appliance" spec boxes (typical 4-16GB RAM, <=256GB SSD)
	- Typical setup: Firewall, VoIP, IDS/IPS, SD-WAN VM's
- Easy to use works standalone
	- vs OpenStack, Industry (MANO) or commercial NFV stacks.
- Playground for end-to-end solutions
	- Working towards a demonstrator involving central management, SD-WAN/VPN, remote IPMI and full life cycle provisioning via LTE
- Would like to make advanced acceleration techniques available while still integrating with existing OpenWrt config structures

#### Other use cases

- Deploying value add applications to existing fleet
	- E.g Home automation / Smart Home, media servers for residential CPE
	- Some carriers' residential CPE are in the "micro" uCPE class already
- Multi-tenant virtualized router for MDUs
- Home router and server in a box
	- e.g OpenWrt + NextCloud
- Run software too complex for OpenWrt
- Isolation via VMs

## Why on OpenWrt?

- Small footprint
	- Fitting inside unmanaged flash (NOR/NAND) provides BOM savings
		- 128MB, 1G, 64GB, > 128GB price/technology barriers
	- More storage, RAM and compute can be dedicated to providing 'revenue-generating' service than scaffolding
- Built in configuration system
- Good set of layer2 network, process, firewall features
- Image based deployment sysupgrade
	- Possibility to "rollback" to known good state
	- Avoids issues with apt/rpm breakage in the field
- OpenWrt is our preferred platform :)

#### **Configuration**

\$ cat /etc/config/virt

config vm 'fedora' option type 'aarch64' option cpu 'host' option memory '1024' option numprocs '1' option telnet '4446' option machine 'virt,gic\_version=2' list mac '52:54:00:A1:51:C0' list disks 'fedoradisk' list network 'lan' option enable '1' option provisioned '1'

config disk 'fedoradisk' option path '/dev/ssd/fedora' option type 'virtio-blk'

#### What runs on uVirt?

- "ARM Server" compliant operating systems (EFI)
	- ARM64 Linux distributions with EFI support
		- Debian/Ubuntu/Fedora/CentOS work out of the box
	- Proof of concept ports (by Traverse):
		- OverTheBox (OpenWrt)
		- Untangle NGFW (Debian)
		- Rockstor NAS (CentOS)
		- Alpine Linux
	- IPFire (in progress)
	- OpenBSD and FreeBSD
		- Catching up to Linux in ARM Server support
- Docker will run on the major distributions

#### OpenWrt on virtual (or physical) ARM Server

- Submitted 'armserver' port earlier did not go anywhere
	- Optimistic.. Even I don't have a proper ARM server (ThunderX/Ampere/Centriq) box
	- Some suggestions to add as EFI variant of armvirt port instead
		- I think this is what I will do
		- Similar to the x86-64 EFI patch currently floating around
			- No need for legacy/MBR on ARM

#### Management

- Proof of concept OpenWISP addon
	- Including support for cloud-init, image download etc.
- Interested in other management systems, i.e TR-069/USP
- Would like to do a LuCI app for uVirt

#### Current issues

- Suggestions appreciated...
- Lack of visibility of VM ports in LuCI etc.
	- Ideally, should work like WiFi ports as far as network configuration is concerned
- Related: need to fix issues where VM starts up before br-X is ready
	- How to deal with "ifdown lan && ifup lan"?
- Improving VM<->External network performance
	- See DPDK work (next slide)
- Hugetlbfs used by both VM's and DPDK
	- Would like to centralize somewhere /etc/config/system ?

#### Improving VM forwarding performance

- DPDK + OpenVSwitch
	- Preferred solution from NXP and other vendors
		- Works on our current DPAA1 [LS1043] SoC's, well established on x86
	- Increase in RAM requirements: ~1GB hugetlb
	- Requires own management (OpenFlow)...
- Data Plane/DPAA2 Passthrough (NXP LS1088/2088) (similar to SR-IOV)
	- x86 implementation works more in tandem with external switches
	- DPAA2 is a lot more interesting (L2 switch on dataplane) Study into this ongoing
	- Would like to build OpenWrt config bindings for this
- Other 'fast path' solutions (see other presentations at OpenWrt Summit)
	- To be evaluated

\*We already use vhost-user devices (shortcut bridge->VM)

#### DPDK Progress

- 17.11 (NXP port) and 18.08 mainline works
	- As far as "testpmd" application
- Proof of concept μVirt with DPDK-OpenVSwitch
	- At the time of writing.. Stuck with segfault issues on the OVS side
- Hope that next DPDK LTS (18.11) and OpenVSwitch will clean up a lot of issues on ARM64
	- NXP tree has a lot of patches to deal with "SoC" (non-PCIe) devices, all have been upstreamed
	- OpenVSwitch policy to work with LTS DPDK only.

#### Acknowledgements

- External contributions:
	- Thomas Niederprüm USB pass through, memory ballooning support and improved image builder for Alpine

#### More information

- <https://gitlab.com/traversetech/muvirt>
- <https://traverse.com.au/application-library/muvirt/>

# Extra / Backup

#### Why not <insert here>?

- Built for big end of town
	- OpenStack, OPNFV, MANO etc.
- Heavy system requirements (for systems of this size)
	- Many existing distributions with management systems for KVM
- Too thin or not suitable for self-hosted remote
	- ESXi
		- Wasn't on ARM64 until recently :)
- Limited hardware support
	- Can use uVirt to run "server" OS'es on smaller boards without EFI or SBAS support

# Why DPDK

- QorIQ SoC network complex designed for packet rather than flow acceleration
	- vs. residential gateway accelerators designed to accelerate IPv4 NAT flows etc.
- Significant performance improvements from bypassing Linux NW stack ○ In return for less flexibility
- OpenvSwitch can be accelerated with DPDK
- DPDK improvements work across other comparable ARM SoC's (NXP,Marvell,Cavium), as well as x86

#### DPDK Challenges and Pitfalls

- Only works on glibc (no musl)
	- We can live with that system image still <=64MB
	- Caused build issues with other packages, especially missing -lpthread
- Have to give network MACs in their entirety to DPDK
	- tap/tun style interface if you want to access 'data plane'
	- Hence dedicated 'management' ports on router boxes
- CPU scheduling/contention
- hugetlbfs